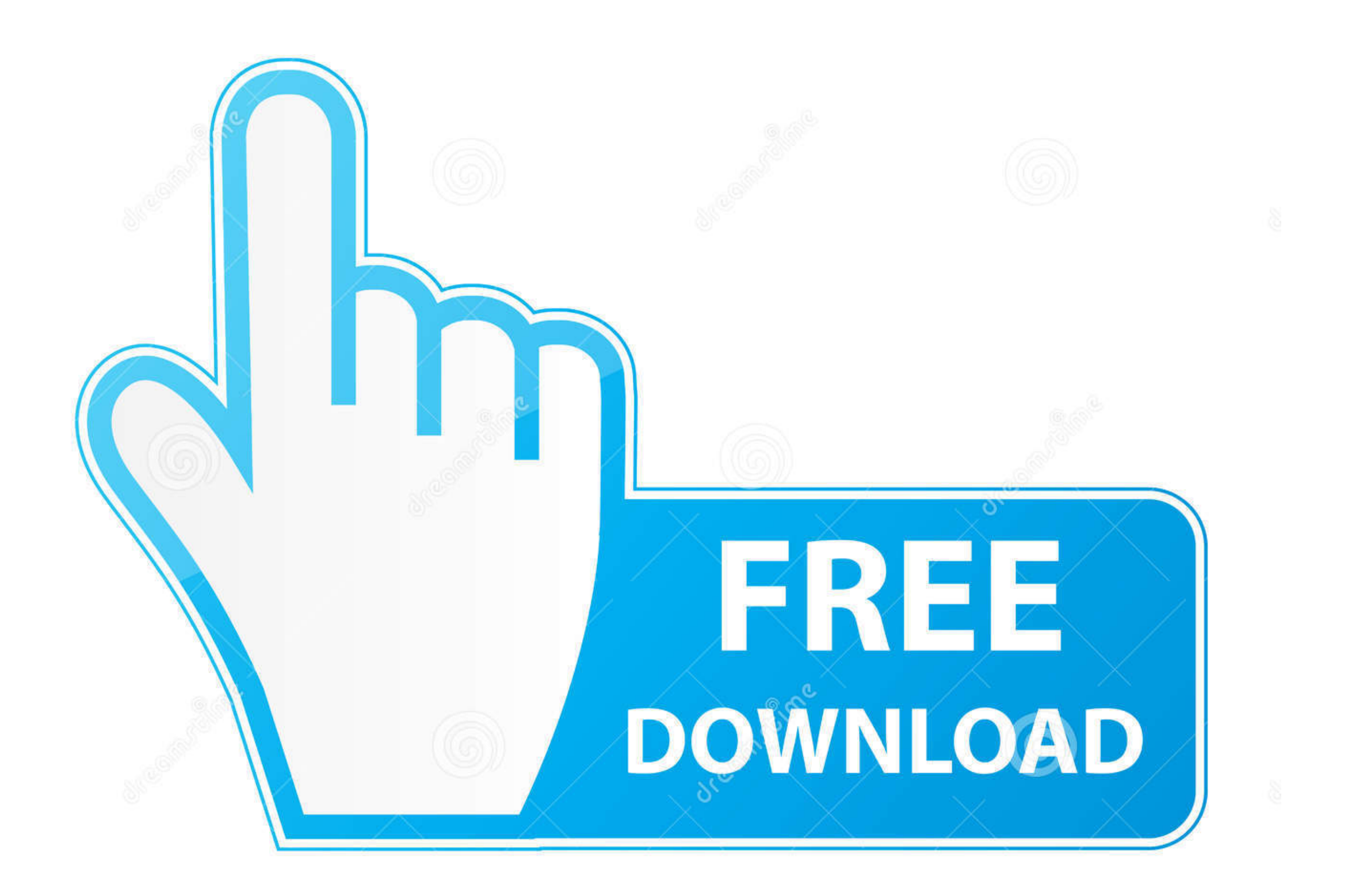

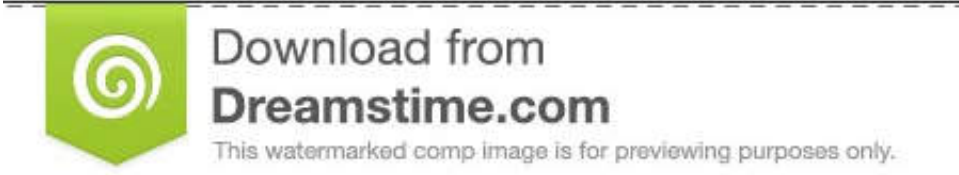

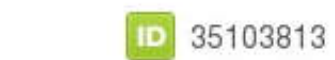

C Yulia Gapeenko | Dreamstime.com

[Hping3-flood](http://nydissseabrei.blogg.se/2021/march/test-de-capurro-en-el-recien-nacido-pdf.html#Npq=ZCMBPbhAK92BSzwl==)

## **SYN Flooding**<br>Itselectlab.com

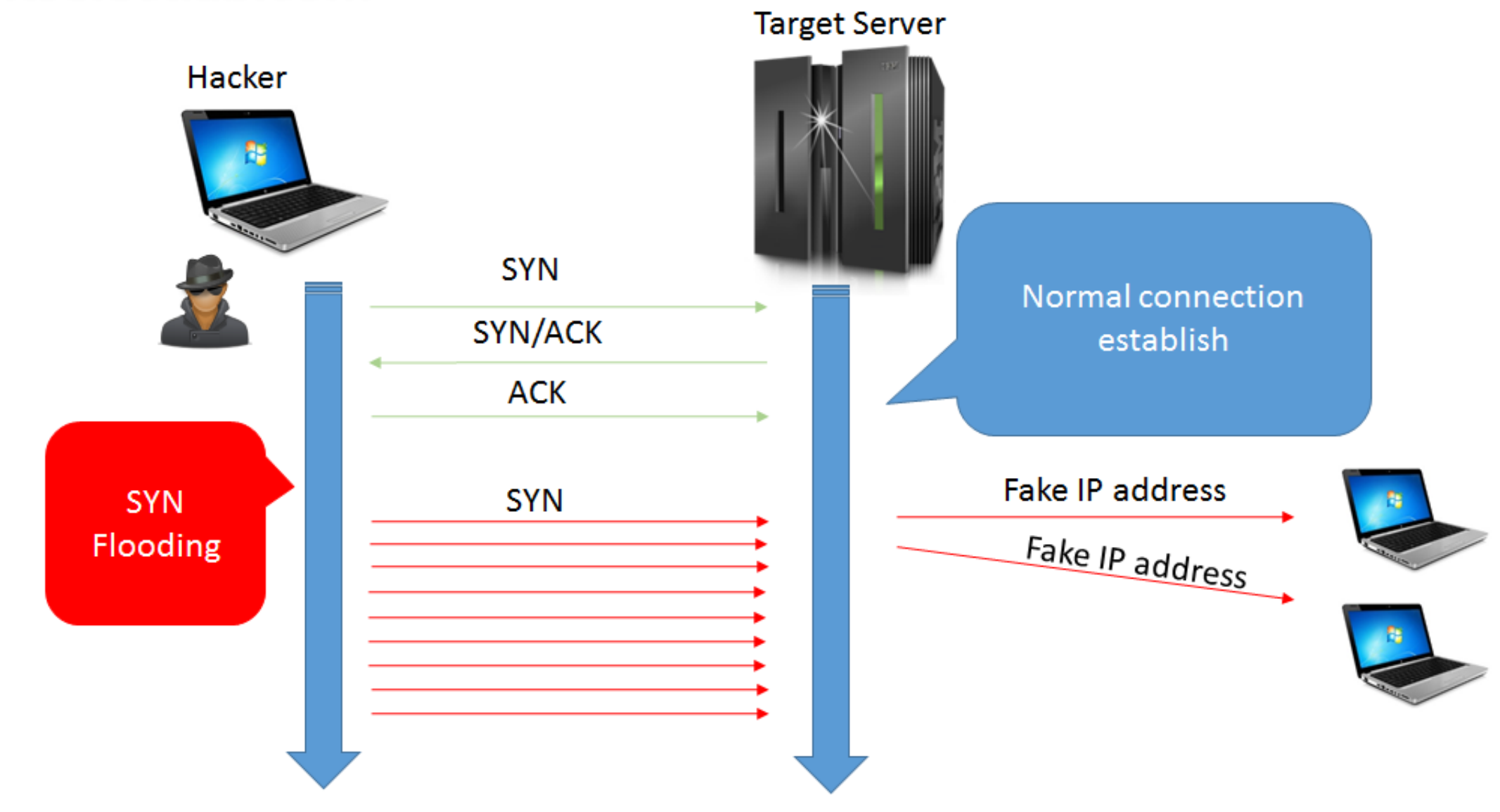

[Hping3-flood](http://nydissseabrei.blogg.se/2021/march/test-de-capurro-en-el-recien-nacido-pdf.html#Npq=ZCMBPbhAK92BSzwl==)

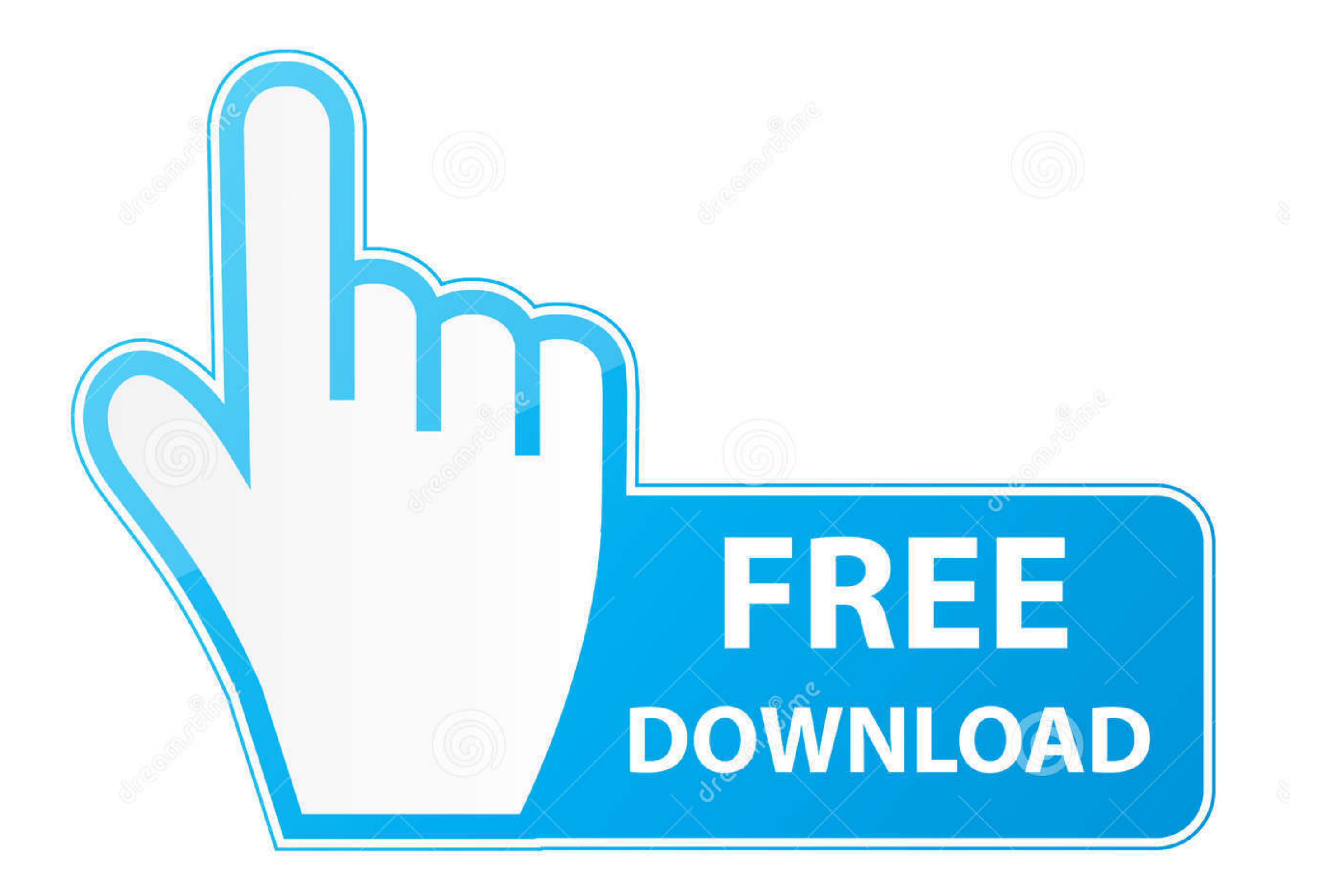

D 35103813

0

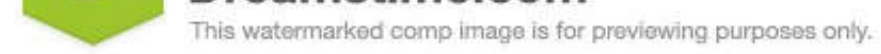

O Yulia Gapeenko | Dreamstime.com

Dec 24, 2017 - An attacker can use any tool for DOS attack but we are using Hping3 for attacking to generate traffic flood for the target's network to slow down .... Jan 2, 2015 - On the attacker's computer, I used bootabl "hping3-flood 10.0.0.2" timeout 20 hping3 --flood 10.0.0.2 ... Hping with delay echo .... Dec 5, 2016 — The TDC analysts used hping3 to test the systems with the following commands and different ... Traffic like the -flood SYN flood attack: ...

Try this: \$ sudo hping3 -i u1-S -p 80 192.168.58.3 S - indicates SYN flag p 80 - Target port 80 i u1 - Wait for 1 micro second between each .... Apr 25, 2018 - In this flood attack, it floods the victim with the ICMP echo tools, ie, TCPing.exe, hping3, PRTG QOS, ...

how to ping flood, hping3 ping flood, how to do ping flood attack, how to prevent ping flood attack, how to ping flood attack, how to ping flood an ip, how to ping flood in windows, how to ping flood, how to ping flood, ho source, hping ack flood, hping arp flood, hping syn flood command

## **hping flood**

[Tenorshare 4uKey 1.6.4.3 Crack Mac Osx](https://trello.com/c/IL5V2TPE/895-tenorshare-4ukey-1643-crack-link-mac-osx) [VIPBox Real Madrid CF vs Borussia Monchengladbach Streaming Online Link 5](https://kit.co/wililating/vipbox-real-madrid-cf-vs-borussia-monchengladbach-streaming-online-link-5/vipbox-real-madrid-c) [Ukrainian teen Viktoriya in pantyhose, 75458042\\_835693903553278\\_7951838 @iMGSRC.RU](https://tulygripo.storeinfo.jp/posts/19916982) [Live Goyang vs Incheon Online | Goyang vs Incheon Stream](https://nabthempratqo.weebly.com/live-goyang-vs-incheon-online--goyang-vs-incheon-stream.html) [Thundering Skies Free Download \[crack\]](https://www.datawrapper.de/_/Pg8Um/) [Adobe Encore Cs6 Serial Fix And Patch MacAdobe Encore Cs6 Serial Fix And Patch Mac](https://atprinatso.weebly.com/uploads/1/3/8/5/138557715/adobe-encore-cs6-serial-fix-and-patch-macadobe-encore-cs6-serial-fix-and-patch-mac.pdf) [Niece model, nase\\_holky\\_029 @iMGSRC.RU](https://scamcamentio.weebly.com/niece-model-naseholky029-imgsrcru.html) [British and Aussie schoolgirls, 020 @iMGSRC.RU](https://zagebankhun.weebly.com/british-and-aussie-schoolgirls-020-imgsrcru.html) [Boyss, 22 @iMGSRC.RU](https://trello.com/c/E6aPvuYb/268-boyss-22-imgsrcru-hot) [PATCHED Vocal.Imitation.v1.0.1.](http://wosogikon.tistory.com/31)

In hping3 flood mode, we don't check replies received (actually you can't because in this command we've used –rand-souce flag which means the source IP ...

## **how to do ping flood attack**

Jun 28, 2018 — To perform FIN floods, hping3 (http://www.hping.org/hping3.html) can be used: -F stands for setting FIN flag. TCP RST Flood. An RST packet ...

## **how to ping flood an ip**

Since UDP does not require a handshake, attackers can 'flood' a targeted ... can handle a big. hping3 flood ddos - Linux Hint May 12, 2021 · UDP flood attack is .... DoS attack using hping3 with spoofed IP. Attack descript can be used to carry out penetration tests. \$ sudo apt-get install .... Hping3 generated the TCP packets sets SYN flag to 1 with flood option to target server. VI. EVALUATIONS AND RESULT. Our evaluations strategy starts fr source .... Jun 22, 2012 — Description: Syn Flood DOS Attack with Hping3 created by DM. Tags: Syn Flood .. Disclaimer: We are a infosec video aggregator and this video ... e6772680fe